# Pattern Effect Commands

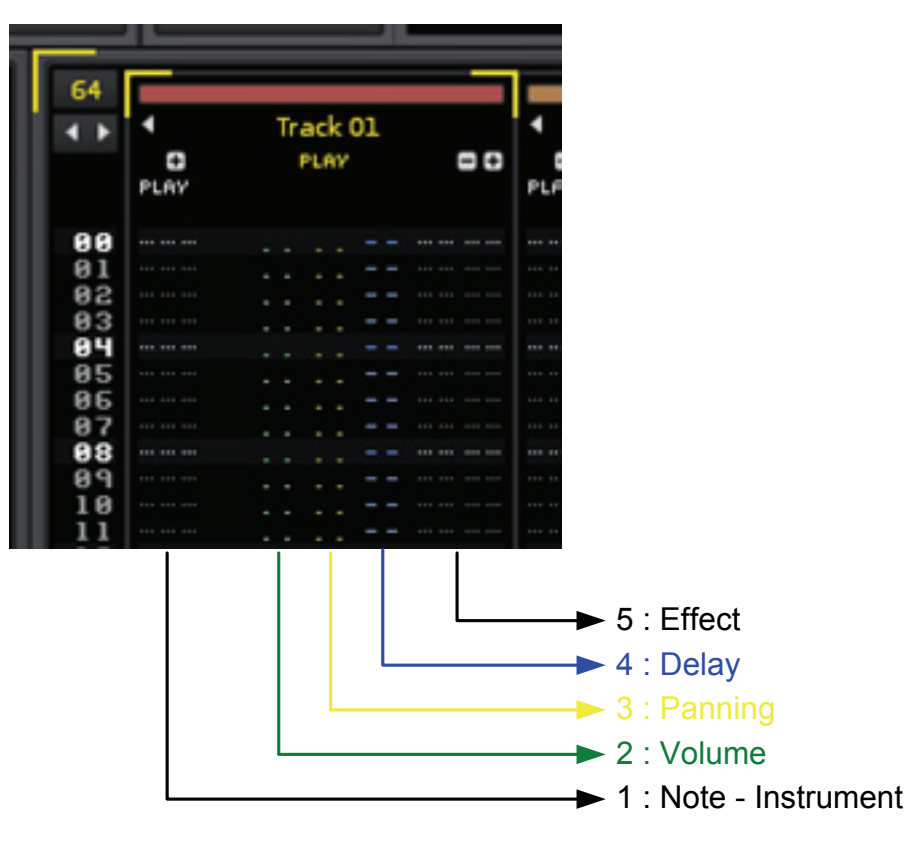

#### Volume Column

- 00 7F Set note volume value on current playing note.
- $\mathbf{I} \times$  Volume fade in in the current note column, with step  $x * 10$  $(91 = 0110$  in effect column).
- $\mathbf{Ox}$  Volume fade out in the current note column, with step  $x * 10$  $(A1 = 0010, A2 = 0020$  etc.).
- Bx Play sample in the current note column backwards (0 is backwards, 1 is forwards again).
- $\mathbf{Q} \mathbf{x}$  Delay a note by x ticks  $(0 F)$ .
- $\mathbf{R}x$  Retrigger a note every x ticks  $(0 F)$ .
- $Cx$  Cut the note after x ticks  $(0 F)$ .

# Panning Column

- 00 80 Set panning of current note column  $(00 = \text{full left}, 40 = \text{center}, 80 = \text{full right}).$
- $Jx$  Panning slide left with step x  $(0 F)$ .
- $\mathbf{Kx}$  Panning slide right with step x (0 F).
- Bx Play sample in the current note column backwards (0 is backwards, 1 is forwards again).
- $\mathbf{Q} \mathbf{x}$  Delay a note by x ticks  $(0 F)$ .
- $\mathbf{R} \mathbf{x}$  Retrigger a note every x ticks  $(0 F)$ .
- $Cx$  Cut the note after x ticks  $(0 F)$ .

Note : The panning/volume Rx version of retrigger does not restart the sample from the beginning, while the 0Rxy effect command does. This behaviour is intended to give you a choice of two different retrigger modes.

### Delay Column

- $-40 25$  % delay
- $-80 50\%$  delay
- $-$  **C0** 75 % delay

## Effect Column

- Global Commands
	- $\ast$  ZTxx Set tempo (BPM) (20 FF, 00 = stop song)
	- $\ast$  **ZLxx** Set Lines Per Beat (LPB) (01 FF, 00 = stop song).
	- ∗ ZKxx Set Ticks Per Line (TPL) (01 10).
	- $\ast$  **ZGxx** Toggle song Groove on/off (00 = turn off, 01 or higher  $=$  turn on).
	- ∗ ZBxx Break pattern. The current pattern finishes immediately and jumps to next pattern at line xx (hex).
	- ∗ ZDxx Delay (pause) pattern playback by xx lines.

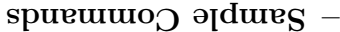

- Set arpeggio, x/y = first/second note offset in semitones. Using 0 for x or y will use the basenote.
- $\sim 0.0787$  sition by xx 1/16ths of a semitone (01 is 1/16th  $\sim 10^{14}$ of a semitone, 08 is half a semitone, 10 is a whole semitone)
- st 10) another as to subseterminate points of a seminore (01 is  $\frac{1}{2}$  is 0Dxx  $\frac{1}{2}$  is 0Dxx  $\frac{1}{2}$  is 0Dxx  $\frac{1}{2}$  is 0Dxx  $\frac{1}{2}$  is 0Dxx  $\frac{1}{2}$  is 0Dxx  $\frac{1}{2}$  is 0Dxx  $\frac{1}{2}$  is 10Dxx  $\frac{1}{2}$  is 1/16th of a semitone, 08 is half a semitone, 10 is a whole semi- $\cdot$ ( $\theta$ uoj
- $\star$  OMxx  $\cdot$  Set channel volume level, 00 = -60db, FF = +3db.
- $\mathbf{C} = \mathbf{C} \mathbf{C} \mathbf$  $\Omega$
- $\sim$  Given note towards given note by xx 1/16ths of a semitone  $\mathcal{L}$  is 10. If  $\mathcal{L}$  is a semitone, 08 is half and a semi-tone, 10 is a whole semitone).
- $-997$ , pade volume in by xx volume units (0I0) inserted 256 times will slide from 0 to full volume, 0I7F inserted twice will do the same much faster).
- $\cdot$  Faque  $\cdot$  Faque volume out by xx volume units.
- $\mathbf{S} = \mathbf{A}^T \mathbf{S}$  is an open band  $\mathbf{S}$  and  $\mathbf{S}$  is the parameter  $\mathbf{A} = \mathbf{A} \mathbf{S}$  is  $\mathbf{A} = \mathbf{A} \mathbf{S}$ depth.
- $*$  **OPxx**  $\cdot$  Set track pre-mixer's pan, 00 = full left, 80 = center,  $F = \text{H}$  right.
- $\cdot$  Trigger sample slice number xx or offset xx.
- $\mathbf{x} \cdot \mathbf{x} = \mathbf{x} \cdot \mathbf{x} + \mathbf{y} \cdot \mathbf{x}$  and  $\mathbf{y} = 00$   $\mathbf{y} = 00$   $\mathbf{y} = 0$  and  $\mathbf{x} \cdot \mathbf{x} = 0$
- $\exp\left(\kappa \log x\right)$  spuble packwards (xx = 00) or forwards (xx =  $\cdot$ (10)
- $*$  OTXX  $\sim$  Set track pre-mixer's volume level, 00 =  $\sim$  -INF, FF =  $\cdot$ db $\epsilon$
- Delay note by xx ticks (00 TPL). Also QX in Volume 0Qxx ∗ and Panning columns.
- $*$  OKX $\lambda$  Retrigger note every y ticks with volume x, where x

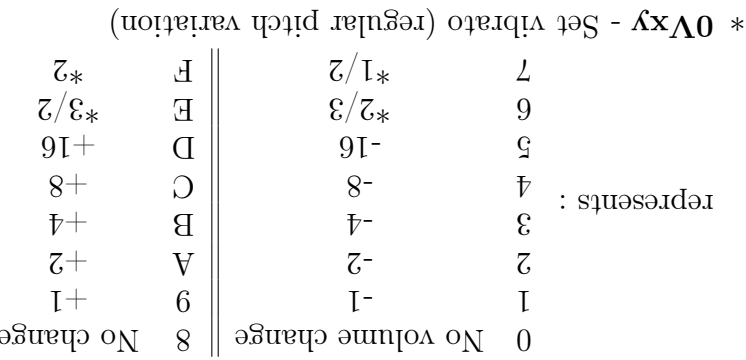

- 
- $x = \text{geq } x \text{ (p} = x$  $(100 \text{ times per second})$  optimion  $(100 \text{ times per second})$
- $x = \text{ab} = x$   $\lambda = \text{q} = \text{q}$
- $*$  OFXX  $-$  Set active sample envelopes' position to offset xx.
- $\epsilon =$  spread in track's output routing to channel xx, 01 upwards = hardware channels, FF downwards = parent groups (00 is the master track, 01 is the first soundcard output channel and FF is the closest parent group track).
- $\mathbf{x}$  (xx = 00), stop all notes and FX (xx = 00), or only effect xx (xx  $\mathbf{y}$  $\cdot$  (00  $\leq$
- $-$  Track DSP Commands

You can also change any Track DSP effect parameters with pattern effect commands. The sample commands all start with 0 (e.g. 0G) for glide), but Track DSPs also make use the first number to specify  $ZZXX$ : paralle given in the chain is being altered :  $XXZ$ 

- is the the xth effect in the chain.
- $\mathbf{y}$  is the yth parameter in the device. For example : let's say you have a Filter as the first effect in the DSP effect chain, then 13FF will set the Filter's Resonance to the maximum value  $(1 - F)$  Filter device (the first effect),  $\delta = K$ esonance (the third parameter),  $F^F = maximum$
- $\mathbf{Z} \mathbf{Z}$  is the value.

You can also enable and disable effects with track DSP commands :

- $\cdot$  Throughly effect x off.
- $\cdot$  Through  $\cdot$  Turn effect x on.